#### Gach: Doing the grunt work

- Rakesh Pandit

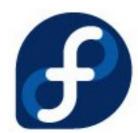

# What all I have to make you sleep?

- Introduction
- Motivation
- Use cases
- Where it fits in Fedora ?
- Basic Design
- Scope
- Some cmdline demo ;)
- Questions ?

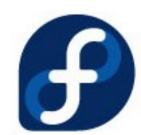

# Introduction

- Review report
- Automate guidelines
- Current status:
  - \* Targeted release: Fedora 11
  - \* Percentage of completion: 15%
- Where: http://fedorahosted.org/gach
- How to get involved: Catch us! rishi@fedoraproject.org rakesh@fedoraproject.org

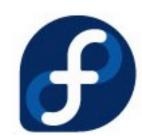

## Motivation

- High standards of packages
- Ever increasing queue and repo size:
  Estimate: with same speed we will beat debian in few years.
- Less number of reviewers
- Help reviewers
- Grunt work no one interested

"""<tibbs|h> Mother of god, the reviews just don't stop coming in."""

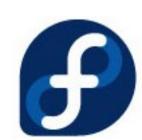

#### Use cases

\* A newbie submitting a package wants to do an automated review on the Spec/SRPM that he/she is going to submit.

\* A reviewer wants to run a Spec/SRPM through the mundane steps of running them through RPMLint, building it in Mock/Koji, etc..

\* Maintainers, release engineers, derived distributors wants to audit an entire repository for packaging guideline violations, build failures, etc..

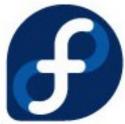

## Where it fits into fedora?

- Fedora services: Koji, bodhi, bugzilla, pkgdb
- Fedora programs:
  - \* python-bugzilla,
  - \* fedora-python,
  - \* mock & rpmlint
- One more services ?

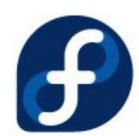

## **Basic Design**

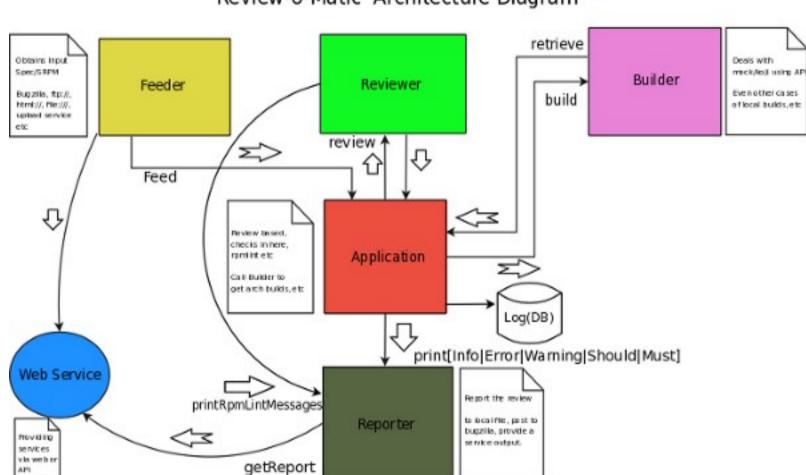

Review-o-Matic Architecture Diagram

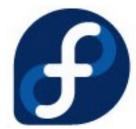

### Some details:

• Feeder

Interface to local m/c, bugzilla or via web

• Reporter

Output to local file, stdout, bugzilla, web or via any service

<Code> Shift to terminal

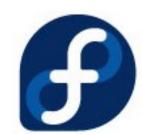

### Some details:

• Builder

Interface to koji or local mock

Services

Fedora Service or some independent local services

<Code> Shift to terminal

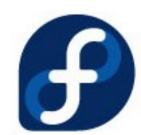

## Some details:

- Application
  - \* Manage whole workflow with Callbacks to check progress
  - \* Provide a mechanism to skip
- Database
  - \* Logging

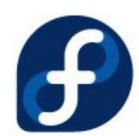

## Some details – Core Module:

- Reviewer (Main)
  - 1. Use rpmlint
  - 2. Other Checks:
  - \* Checks based on RPM, SRPM, SPEC
  - \* Hybrid Checks
- How to make Checks ?
  - \* Independent of project ?
  - \* Guidelines
- <Code> Shift to terminal

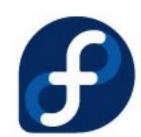

### Where to put checks ?

- Rpmlint yes you heard it right.
- If not possible here. In reviewer.
- <Code> -- shift to terminal for example Check

#### Scope

- Develop the workflow (status: 70% done)
- Writing Checks (status: 1% done)
- FESCo and community
- Fedora actual scope

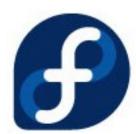

# Why Gach ?

Ref: https://www.redhat.com/archives/fedora-devel-list/2009-January/msg00329.html

#### > The problem is that the terribly named "ReviewOMatic" can't actually

> automatically review anything; a human is still required.

"What is in a name? It can be changed."

## **Question**?

Project Page: https://fedorahosted.org/gach/

Mailing List: https://fedorahosted.org/mailman/listinfo/gach

Code: https://fedorahosted.org/review-o-matic/browser

Rakesh Pandit

Fedora Package Maintainer

Developer (Gach, Inetutils, Openoffice, rpm etc)